#### MULTICS TECHNICAL BULLETIN

To: Distribution

From: Gary C. Dixon

Date: November 8, 1974

Subject: New Library Tools: library\_map, library\_print, library\_descriptor, and multlcs\_librarles\_

In another MTB, the design principles used to implement the new library maintenance toots were developed, and the strategy for centralizing the library organization information and search procedures was outlined.

This MTB describes the command interfaces for two new tools, libr3ry\_map (Im) and library\_print (lpr). library\_map replaces the msl\_short\_format and msl\_global\_format commands by provldlng aetailed status information for all entries in the Multics System Libraries. library\_print performs a new library maintenance function, that of gatherlng together a group of printable library entries (like info segments, peruse text segments, bind lists, source segments, etc) into an HSF for printing offline.

The MTB also describes the library\_descriptor command, which can be used to set the name of the default library descriptor and to return information about the contents of a library descriptor. And finally, a cescription of the multlcs\_libraries\_ library descriptor is included.

These commands and the library descriptor will be included in a design review of the new library tools, to be held in the near<br>future. Note that the command which replaces msl\_info has not Note that the command which replaces msl\_info has not been completely aesigned yet, ana wlll be described by a subsequent MTB.

Multlcs Pro)ect internal working documentatlon. Not to be reprocuced or distrlbuteo outsice the Hultlcs ProJect.

 $1 -$ 

 $\sim 10^{11}$  km  $^{-1}$  $\mathcal{L}(\mathcal{A})$  and  $\mathcal{L}(\mathcal{A})$  $\mathcal{L}^{\text{max}}_{\text{max}}$  and  $\mathcal{L}^{\text{max}}_{\text{max}}$  $\sim 10^{-11}$  $\label{eq:2.1} \mathcal{L}(\mathcal{L}^{\text{max}}_{\mathcal{L}}(\mathcal{L}^{\text{max}}_{\mathcal{L}})) \leq \mathcal{L}(\mathcal{L}^{\text{max}}_{\mathcal{L}}(\mathcal{L}^{\text{max}}_{\mathcal{L}}))$ 

 $\mathcal{L}^{\text{max}}_{\text{max}}$  and  $\mathcal{L}^{\text{max}}_{\text{max}}$ 

 $\sim 100$ 

#### (This page intentionally left blank)

 $\mathcal{L}^{\text{max}}_{\text{max}}$ 

 $\sim 100$ 

 $\label{eq:2.1} \mathcal{L}(\mathcal{L}^{\mathcal{L}}) = \mathcal{L}(\mathcal{L}^{\mathcal{L}}) = \mathcal{L}(\mathcal{L}^{\mathcal{L}})$ 

 $\bar{\pmb{\cdot}}$ 

#### $\cdot$ 1 Hibrary\_map 1

Special Command Aoministrative/User Ring 11/08/74

Name: library\_map, im

The library\_map command selects entries from a library, and writes the status of these entries into a file suitable for dprinting. The entries in the file are alphabetized by primary name.

A full range of status information can be included in the output by using the various output arguments. Besides the information returned by the status command, the status can include object segment attributes reported by object\_info\_ and library-dependent information.

The command uses a library descriptor data base and search program to define the structure, contents, and naming conventions of the library. Refer to the writeup for the<sup>1</sup> Hibrary\_descriptor\_compiler for more information about library descriptors.

When no output arguments are specified, the choice of status information is controlled by the library search program for the particular library being mapped. For the Multics Offline Libraries (Hardcore, Salvager, BOS, and 355), the information includes: the names on each library entry; it entry type; its gate of modification and path name; and (for-Handcore-and Salvager Libraries) the id of the system in which the entry was last installed. For other Multics Libraries, the information includes: the names on each library entry; its entry type; its dates of modification and dumping; its path name and the path name of a link's target; and its current length, bit count, and ring brackets.

#### Usage

library\_map -search\_name1-...-search\_namen--cti\_argi-...-cti\_argn- -outputi-...-outputn-

The search names, control arguments, and output arguments described below appear in the command in any order.

library\_map l 1 

#### Page 2

1) search\_namel

is an entry name which identifies the library entries to be output. The Multics star convention may be used to identify a group of entries. If no search names are specified, then the default search names specified in the library descriptor are used.

may be any of the following control arguments. 2) cti\_arg<u>i</u>

-search\_name search\_name

-snm search name

is an entry name which igentifies the library entries to be output. The Multics star convention may be used to identify a group of entries. This control argument must be used when search name with a minus (-) to distinguish the begins search\_name from  $\mathbf{a}$ control argument. **The** -search name control argument may be used several times in the same command to specify several different search names.

-library lib

iib is a name which identifies the particular  $-10$   $11b$ library or group of libraries which are to be searched when the library descriptor describes library. The Multics star more than one convention may be used to identify a group of The list of acceptable library names tibraries. is defined by the library descriptor. More than one -library control argument may be specified to identify several groups of libraries. If the -library control argument is not specified, then the default library names specified in the library descriptor are used.

-output\_file file

-of file file is the path name of the output file in which the library map is to be generated. It may be a relative or absolute path name. If it does not end in a suffix of .map, then one is assumed.  $II<sub>f</sub>$ -output\_file control the not argument is specified, then the map is generated in the library.map file created in the working directory.

 $\mathbf{f}$ ! Ilbrary\_map ! 1 \_\_\_\_\_\_\_\_\_\_\_\_\_\_

> $11/18/74$ Page 3

-header heading -ne heading

> heaging is a character string which is placed on the header page of the output file to identify the contents of the file. If the string contains blanks, then it must be enclosed in quotes. Only the first 120 characters of the string will be used. If the +header control argument is not specified, then a default heading is placed on the heading page. (See Notes below.)

#### -footer footing

-fo footing

footing is a character string which is placed in the footing line of each output page to identify the library being mapped. If the string contains blanks, then it must be enclosed in quotes. Only the first 45 characters of the string are used. If the -footer control argument is not specified, then a default footing line is used. (See Notes  $b \in I$   $0W$ .)

-parent, -par

specifies that status information should be output for the parent of each library entry. For example, information about an archive will be output when one of its components matches a search name. Normally, the output includes status for only those library entries which match a search  $name.$ 

-components

 $-CMO$ 

specifies that status information should be output for all components of library archives which are identified by a search name. Normally, the output Includes status for only those library entries which match a search name.

liorary\_map l 

 $MTB-133$ MULTICS LIBRARY MAINTENANCE MANUAL

Page 4

specifies that -retain library entries which await deletion from the library (as determined by the program) output: library search should be Normally, such entries are excluded.

-library\_descriptor refname

.- Ids refname

refname is the reference name of the library descriptor which describes the libraries to be searched. **The** aescriptor identified by the refname will be found by using the search rules, which are documented in MPM Section 3.2. If the -library\_descriptor control argument is not specified, then the default library descriptor is  $USEG<sub>2</sub>$ (See Notes below.)

 $-<sub>chase</sub>$ requests that any links which exist between  $\overline{a}$ library link and its eventual target be omitted from the output. Normally, these intermediate links are included.

-check\_archive, -ckac

specifies that each library segment and archive component is to be checked to see if it is an archive segment, or an archived archive. If the -check archive control argument is not specified, checking for archives will be performed at the option of the library search program.

-check\_character, -ckch

specifies that each (ibrary entry is to be checked to see if its contents is unprintable  $(i.e.,$ contains non-ASCII characters). In addition. unprintable segments are checked to determine if they are peruse text object segments. If the -check\_character control argument ls.  $nnt$ specified, character checking will be performed at the option of the library search program.

-check\_object, -ckob

specifies that each library segment and archive component is to be checked to see if it is an object segment. It the -check\_object control argument is not specified, object checking will be performed at the option of the library search program.

÷ 1 Hibrary\_map 1 

> 11/08/74 Page 5

-check, -ck specifies that all there types of checking (anchive, chanacter, and object) are to be performed.

3) outputi may be any of the following output arguments. These arguments specify which status information is to be returned for each library entry which appears in the map. If no output arguments are specified, then default information is output for each library entry, under control of the library search program.

 $-$ default,  $-$ dft

requests that the default information for  $PACh$ library entry be output, in addition to output requested by any other output arguments.

- requests that all available status information be  $-311, -a$ output.
- -name, -nm requests that all of the names on each library entry be output.
- -first, -ft requests that the first name on each library entry be output.

-match requests that the names on each library entry which match any of the search names given in the library map command be output.

-type, -tp requests that the type of each library entry (link, segment, airectory, archive, archive component, multi-segment file, or msf component) be output.

-parent\_path, -pp requests that the path name of the parent of each library entry be output.

-link, -lk requests that the path name of the target of a library link be output.

MT B- 133

 $\mathbf{H}$ I I fiorary\_map i entertainment multics Library Maintenance Manual inter-I l.i.orary\_map I

#### Page 6

- -date, -dt requests that the date modified, date used, date entry moaiflea, ana aate dumpea for each library entry be output. For an archive component, the cate of the sate entry modified corresponds to the pate component updateo.
- -aate\_modlfied, -dtm requests that the gate on which each library entry was last modified be output.
- -date\_used, -dtu requests that the oate on which each library entry was last used be output.
- -date\_entry\_modlf 1ea, -dtem

requests that the date on which the entry for a llbrary link, segment, directory, archive, or multi-segment file was last modified, or the cate on which a library archive component was last updated into *lts* archive, be output.

- -Jate\_oumped, -dto requests that the date on which a library entry was last dumped onto a backup tape be outout.
- $-$ length,  $-$ In

requests that the current length, records usea, and bit count or msf indicator of each library entry be output. The records used are included only when different from the current tength.

-current\_IEngth, -cln requests that the current length of each library entry be output.

-recoras\_useo, -ru

requests that the number of records occupied by each library entry be output. For a multi-segment file, the value includes only those records used by the msf directory. Those occupied by the msf components are includea in the map entry for each component. If both the current length and recoros used have been requested, then the records used will be omitted from the output if equal to the current I ength.

 $MTB - 133$ MULTICS LIBRARY MAINTENANCE MANUAL library\_map I

# $1 - - - - - - - - - -$

11/08/74 Page *7* 

 $-bit\_count, -bc$ requests that the bit count of each library segment, archive, archive component, and msf component be output, along with the msf Indicator of each library multi-segment file.

-access, -acs .<br>requests that the user's access mode to library entry, and each library entry's ring brackets be output. each

-noae, -md reauests that the user•s access mode to each library entry be output.

-~ing\_brackets, -rb reauests that the ring brackets of each library entry be output.

-contents, -ct

requests that the contents of each library entry be checked to determine whether the entry is an archive, an object entry (i.e., an object segment or archive component), a peruse text object entry, or another type of unprintable entry. For each object entry, the following information is output& date compiled or bound; compiler or binder<br>version number; compiler options; and object version number; compiler options; entry attributes. The compiler version number and printable character length of each peruse text obJect entry is output. An indication ls output for each unprintable entry. (See  $Notes below.$ )</u>

-date\_complleo, -ate requests that the date compiled be output for each Ilbrary (bound or unbound) object entry. (See Notes below.)

-complter\_verslon -cv requests that name ana version information be output for the compiler of each ob)ect entry. (See Notes below.)

-compiler\_optlons, -co requests that the options used when complllng each object entry be output. (See Notes below.)

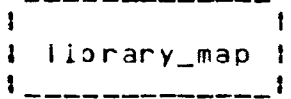

 $MTB-133$ MULTICS LIBRARY MAINTENANCE MANUAL

#### Page 8

-object\_info, -oi requests that the attributes of each object entry be output. Attributes include: bound object object format indicator; indicator; old non-standard object format indicator; and the octal value of any call limiter. (See Notes  $beta(w<sub>n</sub>)$ 

 $-$ character,  $-$ ch requests that an indication be output for each (ibrary entry whose contents is unprintable (i.e., contains non-ASCII characters). (See Notes  $beta$ 

-peruse\_text, -pt requests that the compiler version number and printable character length be output for each peruse fext object entry. (See Notes below.)

-device\_id, -did requests that the type of device on which the library entry is stored be output.

-copy\_switch, -cs requests that the copy switch setting for the library entry be output.

 $-$ offs $\epsilon$ t $$ requests that the offset (from the beginning of its containing segment) of the contents of an archive component be output. The offset is an octal word count.

-unique\_id, -ulc requests that the unique identifier of the library entry be output in octal.

 $-error + -er$ 

requests that any error which occurred while obtaining status be indicated by the appropriate error message. The message appears in the map entry for the parent of the library entry in which the ennor occurred.

\_\_\_\_\_\_\_\_\_\_\_\_ :

11/08/74 Page 9

 $-$  level,  $-1$ v

requests that a level number be output for each Iibrary entry. The level number indicates the<br>relationship between a library entry and its relationship between a library entry and its<br>components. For example, the map-entry-for-an the map entry for a<mark>n</mark><br>map at level i, and archive might appear in the map at level the archive's components mlght appear at level 2. Normally, the level ls indicated only by relatlve Indentation of entry names.

-new\_l lne, -n <sup>I</sup>

requests that a line be skipped before writing the<br>status of each level i entry in the map. This status of the map. This line makes it easier to identify level 1 entries. Normally, no lines are skipped between entries.

#### **Notes**

If the output file already exists, it is truncated and<br>rewritten. Thus, if several library map commangs are executed in Thus, if several library\_map commanos are executed in the same working alrectory (by the same process, or by different processes) wlthout including an -output\_flle control argument, then the output of all but the last command is overwritten. In such cases, the -output\_flle control argument should be specified to orevent the output of the last command from overwriting the output of preceding commands.

If the -heacer heaging control argument is specified, then the heading character string is centered on the header page of the output file beneath the tines:

Map of the no Entries

of the

The heading character string should be worded with *this* in mind. For example:

Map of the 35 Entries

#### o t the

Standard Service System Bind Listing Library

-1 library\_map l 

 $MTB - 133$ MULTICS LIBRARY MAINTENANCE MANUAL

Page 10

If no -header control argument is specified, then a default heading line is constructed by concatenating the library names, as shown below!

Map of the 350 Entries

of the

#### Libraries

#### standard\_service.list, unbundled.list, tools.list, author\_maintained.list, network.list

If the -footer footing control argument is specified, then the footing line appears at the lower left corner of each output page (except the header page), along with the name (s) of the level 1 entries appearing on that page, and the page number.  $H$ the -footer control argument is omitted, then the library names are concatenated together as with the default heading line, and used as the default footing line.

 $In$ order for some output arguments to take effect, information in addition to simple status must be available. Therefore, some output arguments automatically invoke certain of the control arguments. For example, the -contents output argument requires that archive, character, and object checking be performed, and therefore lnvokes the -check control argument. Similarly, -date\_compiled, -compiler\_version, -compiler\_options, and -object\_info output options invoke the -check\_object control angument; and the -chanacter and -peruse\_text output anguments invoke the -check\_character control argument. The -all output argument invokes the -parent, -default, and -check control arguments, as well as all of the output arguments.

The default library name(s) and search name(s) used for the library\_map command are defined in the library descriptor for the libraries being mapped. The library\_descriptor command can be used to print these default values. In particular, the default values for the default library descriptor can be printed by typing the command:

lds default library\_map

Refer to the writeup on the library\_descriptor command for more  $deta$ 

MT B-133 MULTICS LIBRARY MAINTENANCE MANUAL fibrary\_map i

11/08/71.+ Page 11

When no -llbrary\_descrlptor control argument *ls* given in the command, the aefault library oescrlptor *ls* used. The name of the default library gescriptor can be set and printed with the<br>library gescriptor commang. The initial default library library gescriptor commang. The *initial* descriptor describes the Multics System Libraries.

Examples

The command

llbrary\_map -fb info.• -lb peruse\_text.into ••.info ••.pt -of documentation

creates the oocumentatlon.map flle in the worklng oirectory, which contains a map of the entries in the info. $+$ peruse text.<sup>\*</sup> I lbrarles which match the search names \*\*. Info or ••.pt. The commano

library\_map -ib online.<sup>\*</sup> \*\* -of online -dtd -dft

creates the onllne.map file which contains a map of all of the entries in the online.\* libraries. Each map entry includes the<br>date dumped, as well as whatever default information, was date dumped, as well as whatever default information specif *lea* by the library search program. The command

llbrary\_map

creates a map in the library.map file of the working directory which contains status for those entries in the default library (or libraries) which match the default search name(s). These default values are specified by the default library descriptor aata base.

**Contract** 

### (This page intentionally left blank)

 $MTB - 133$ MULTICS LIBRARY MAINTENANCE MANUAL I library\_print I<br>|<br>|-

Special Command Administrative/User Ring 11/08/74

#### Name: library\_print, lpr

The llbrary\_prlnt commanc selects printable entries from a library, and writes the contents of these entries into a file suitable for aprinting. Printable library entries are those whlcn contain only ASCII characters. The ASCII portion of peruse text obJect segments ls also printable. Thus printable entries can include source segments, listings, bind flies, info segments, peruse text object segments, exec\_com control segments, printable multi-segment files, etc.

The entries in the print file are alphabetized by primary name. Each entry is preceaed by a header which lists the status of the entry. An lnaex of all entry names appears at the end of the file.

The command uses a library aescrlptor data base and search program to aefine the structure, contents, and naming conventions of the library. Refer to the writeup for the library\_descriptor\_compiler for more information about library descriptors.

When no output arguments are specified, the status lnformatlon which ls included ln the heaaer of each entry is controlled by the library search program for the particular Jlbrary being prlntea. For the Multics System Llbrarles, the information includes: the names on the library entry; its entry<br>type; its date of modification; its path name; and (for its path name; and (for Haracore and Salvager Libraries) the id of the system in which the entry was last installed.

#### <u>Usage</u>

library\_print -search\_namei- ••• -search\_nameu- -ctl\_arg1- ••• -ctl\_argo- -output1- ••• -outputo-

The search names, control arguments, and output arguments desc~lbed below appear in the command ln any order.

1) search\_namel

ls an entry name which identifies the library entries to be output. The Multics star conventlon may be used to ioentlfy a group of entries. If no search names are specified, then the default

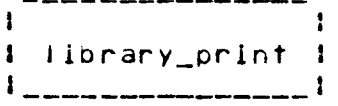

Page 2

search names specified in the library descriptor are used.

 $2)$  cti\_argi may be any of the following control arguments.

-search\_name search\_name

-snm search\_name

is an entry name which identifies the library entries to be output. The Multics star convention may be used to ldentify a group of entries. This control argument must be used when search name begins with a minus (-) to distinguish the from a **The** search name control argument. -search\_name control argument may be used several times in the same command to specify several different search names.

-Hibrary Lib

 $-1b$   $11b$ ib is a name which identifies the particular library or group of libraries which are to be searched when the library descriptor describes  $one$  $more$ than library. The Multics star convention may be used to identify a group of libraries. The list of acceptable library names is defined by the library descriptor. More than one -library control argument may be specified to identify several groups of libraries. If the -library control argument is not specified, then the default library names specified in the library descriptor are used.

-output\_file file

 $-$ of file file is the path name of the output file in which the library print out is to be generated. It may be a relative or absolute path name. If it does not end in a suffix of .print, then one is assumed. If the -output\_file control argument is not specified, then the print out is generated in the library.print file created in the working directory.

11/08/74 Page 3

-header heading -he heading

> heading is a character string which is placed on the header page of the output file to identify the contents of the file. If the string contains blanks, then it must be enclosed in quotes.  $0n1y$ the first 120 characters of the string will be usea. If the -header control argument is not specified, then a default heading is placed on the heading page. (See Notes below.)

-footer footing

-fo <u>footing</u>

footing is a character string which is placed in footing line of each output page to identify the. the library being printed. If the string contains blanks, then it must be enclosed in guotes. Only the first 45 characters of the string are used. If the -footer control argument is not specified, then a default footing line is used. (See Notes  $below.$ )

-parent, -par

specifies that the contents of the parent of each library entry should be output, rather than the library entry itself. For example, the contents of an archive will be output when one of its components matches a search name. Normally, only those library entries which match a search name are output.

-components

 $-cmo$ 

specifies that the contents of each component of a library archive which matches a search name is to be output individually. Normally, only matching components of the archive are output (or if no components match, the entire archive is output).

 $MTB-133$ 

MULTICS LIBRARY MAINTENANCE MANUAL

-1 l library\_print l  $1 - 2 - 3 - 3 - 3 - 3 - 1$ 

Page 4

specifies that library entries which await -retain getetion from the library (as determined by the library search program) should be output, Normally, such entries are excluded.

#### -library\_descriptor refname

-Ids refname

refname is the reference name of the library descriptor which describes the fibraries to be descriptor identified by the searched. The refname will be found by using the search rules, which are documented in MPM Section 3.2. If the -library\_descriptor control argument is not specified, then the default library descriptor is used. (See Notes below.)

 $-<sub>chase</sub>$ requests that any links which exist between a library link and its eventual target be omitted from the status information in the header. Normally, these intermediate links are included.

-check\_archive, -ckac

specifies that each library segment and archive component is to be checked to see if it is an archive segment, or an archived archive. If the -check\_archive control argument is not specified, checking for archives will be performed at the option of the library search program.

-check\_character, -ckch

specifies that each library entry is to be checked to see if its contents is unprintable (i.e., contains non-ASCII characters). In addition, unprintable segments are checked to determine if they are peruse\_text object segments. If the -check\_chanacter control argument is not specified, character checking will be performed at the option of the library search program.

-check\_object, -ckob

specifies that each library segment and archive component is to be checked to see if it is an object segment. If the -check\_object control argument is not specified, object checking will be performed at the option of the library search program.

1 Ilbrary\_print 1 1 \_\_\_\_\_\_\_\_\_\_\_\_\_\_\_\_1

> 11/08/74 Page 5

 $-$ check,  $-$ ck specifies that all there types of checking (anchive, chanacter, and object) are to be performed.

3) outputi may be any of the following output arguments. These arguments specify which status information is to be returned in the header of each library entry which appears in the print out. If no output arguments are specified, then default information is output for each library entry, under control of the library search program.

-default, -dft

requests that the default information for each library entry be output, in addition to output requested by any other output arguments.

- $-$ ail,  $-a$ requests that all available status information be output.
- −name, –nm requests that all of the names on each library entry be output.
- -first, -ft requests that the first name on each library entry be output.

requests that the names on each library entry  $-$ natch which match any of the search names given in the library print command be output.

requests that the type of each library entry  $-1$  ype,  $-1$ p segment, directory, archive, archive  $(1)nk$ component, multi-segment file, or msf component) be output.

-parent\_path, -pp requests that the path name of the parent of each fibrary entry be output.

-link, -lk requests that the path name of the farget of a library link be output.

-date, -dt requests that the date modified, date used, date entry modified, and date dumped for each library

I l library\_print i '---------------'

#### Page 6

entry be output. For an archlve component, the date entry modified corresponds to the date component updated.

-Jate\_modlf ie~, -atm reouests that the aate on which each library entry was last modified be output.

-oate\_usea, -atu reQuests that the date on which each library entry was last used be output.

·Jate\_entry\_mocif led, -atem

reouests that the date on which the entry for a Iibrary link, segment, airectory, archive, or multi-segment file was last modified, or the date on which a library archive component was last upaated into its archive, be output.

-date\_dumped, ·dtd requests that the date on which a library entry was last oumped onto a backup tape be output.

-length, -In

reQuests that the current length, records usea, ana bit count or msf lnalcator of each llorary entry be output. The records used are included only when different from the current length.

-current\_length, •cln requests that the current length of each library entry be output.

-r~coras\_used, -ru

reQuests that the number of records occuplea by each library entry be output. For a multi-segment file, the value includes only those records used by the msf directory. Those occupied by the msf components are included in the header information for each component. If both the current length and records used have been reQuested, then the recoras usea will be omitted from the output if eQual to the current length.

-olt\_count, -be requests that the bit count of each library

MT B- 133 MULTICS LIBRARY MAINTENANCE MANUAL **I** library print I

 $\mathbf{I}$ - 1 \_ \_ \_ \_ \_ \_ \_ \_ \_ \_ \_ \_ \_ \_ \_ \_

> 11/08/74 Page *7*

segment, archlve, archive component, 3nd msf component be output, along with the msf indicator of each library multi-segment file.

-3ccess, -acs reQuests that the user•s access mode to each library entry, and each library entry's ring brackets be output.

-node, -md requests that the user's access mode to each <sup>I</sup>lbrary entry be output.

-~ing\_brackets, -rb reQuests that the ring brackets of each library entry be output.

-contents, -ct

requests that the contents of each library entry be checked to determine whether the entry is<br>printable. The compiler version number and The compiler version printable character length of each peruse text obJect entry is output. Other entries are merely checked for printability. (See Notes below.)

-peruse\_text, -pt

requests that the compiler version number and printable character length be output for each peruse text object entry. (See Notes below.)

-1evlce\_id, -aid reauests that the type of device on which the library entry ls stored be output.

-copy\_s~ltch, -cs reQuests that the copy switch setting for the library entry be output.

-offset requests that the offset (from the beginning of its containing segment) of the contents of an archive component be output. The offset ls an octal wora count.

-~niQue\_id, -uld reQuests that the unlQue identifier of the library entry be output in octal.

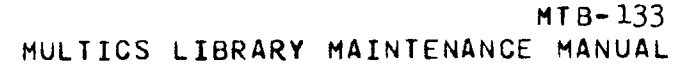

library\_print l -1 

#### Page 8

-arror, -er requests that any error which occurred while obtaining status be indicated by the appropriate error message. The message appears in the header information for the parent of the library entry in which the error occurred.

 $-level$ ,  $-iv$ requests that a level number be output for each library entry. The level number indicates the relationship between a library entry and its components. For example, the header of the entry for an archive might have the archive at level 1 and the archive's components at level 2. Normally, the level is indicated only by relative indentation of entry names.

#### **Notes**

If the output file already exists, it is truncated and rewritten. Thus, it several library\_print commands are executed in the same working cirectory (by the same process, or by different processes) without including an -output\_file control argument, then the output of all but the last command is overwritten. In such cases, the -output\_file control argument should be specified to prevent the output of the last command from overwriting the output of preceding commands.

If the -header heading control argument is specified, then the. heading character string is centered on the header page of the putput file beneath the linest

Print Out of the an Entries

of the

The heading character string should be worded with this in minu. For example:

Print Out of the 35 Entries

of the

Standard Service System Bind Listing Library

#### J. library\_print 1

11/08/74 Page 9

If no -header control argument is specified, then a default heading line is constructed by concatenating the library names, as shown below!

Map of the 350 Entries

of the

Libraries

#### standard\_service.list, unbundled.list, fools.list, author\_maintained.list, network.list

If the -footer footing control argument is specified, then the footing line appears at the lower left corner of each output page (except the header page), along with the name (s) of the level 1 entries appearing on that page, and the page number.  $\mathbf{I}$ the -footer control argument is omitted, then the library names are concatenated together as with the default heading line, and used as the default footing line.

for some output arguments to take effect, In. order information in addition to simple status must be available. Therefore, some output arguments automatically invoke certain of the control arguments. For example, the -contents output argument requires that archive, character, and object checking be performed, and therefore invokes the -check control argument. Similarly, the -peruse text output argument invokes the -check\_character control argument. The -all output argument invokes the -default and -check control arguments, as well as all of the output anguments.

The default library name(s) and search name(s) used for the. library\_print command are defined in the library descriptor for the libraries being printed. The library\_descriptor command can be used to print these default values. In particular, the default values for the default library descriptor can be printed by typing the command:

las defaults library\_print

Refer to the writeup on the library\_descriptor command for more cetails.

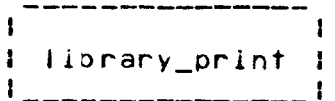

Page 10

When no -Iibrary\_descriptor control argument is given in the command, the default tlbrary aescriptor ls used. The name of the default library descriptor can be set and printed with the<br>library\_cescriptor command. The initial default library library\_cescriptor command. aescrlptor describes the Hultics System Libraries.

#### Examples

The command

library\_print  $-1b$  info.\*  $-1b$  peruse text.info \*\*.info \*\*.pt -of documentation

creates the documentation.print file in the working directory, which contains a print out of the entries in the Info.\* and peruse\_text.• llbrarles which match the search names +•.Info or ••.pt. The commano

llorary\_print -lb ontlne.obJect ••.bind -of onllne -dta -dft

creates the online.print file which contains a print out of all of the bind files in the onllne obJect libraries. Each entry Includes a header wlth the date dumped, as well as whatever oefault status information was specified by the library search program. The command

library\_prlnt

creates a print out in the library.print file of the working directory whlch contains the contents of those entries In the oefault library (or libraries) which match the default search<br>name(s). These default values are specified by the default These default values are specified by the default library descriptor data base.

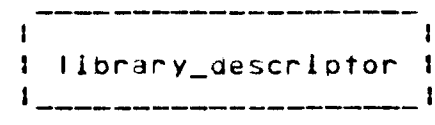

Command Administrative/User Ring 11/08/74

#### Names: Ilbrary\_descriptor, Ids

The library\_descriptor command controls the use of library descriptors by Ilbrary maintenance commands, and provides information about the contents of a library descriptor. The can print and set the name of the library descriptor command: which is used by default in library maintenance commands when no library descriptor is explicitly specified; can print the path names of the library roots which are associated with one or more library names: can print detailed information about one or more of the library roots defined by the descriptor; and it can print the default library and search names associated with each library command.

The library descriptor is a data base which, with  $11s$ associated **library** search program, defines the structure, contents, and naming conventions of the library. Refer to the writeup for the (ibrary\_descriptor\_complier for more information about library descriptors.

Usage

library\_descriptor key -options-

The keys and their options are described in the sections which follow.

Key: name

The name key returns the name of the default library descriptor which is currently being used. Ilbrary\_descriptor may be invoked as an active function when the name key is used.

#### Usage

library\_descriptor name

Key: set\_name

The set\_name key sets the name of the default library descriptor.

I Hibrary\_descriptor I 

 $MTB-133$ MULTICS LIBRARY MAINTENANCE MANUAL

Page 2

Usage

library\_descriptor set\_name refname

is the reference name of the new default library 1) refname descriptor. The descriptor identified by refname is searched for according to the search rules, which are documented in MPM Section 3.2.

Key: path

The path key returns the path name of the library root(s) which are identified by one or more library names. library\_descriptor may be invoked as an active function when the path key is used.

#### Usage

library\_descriptor path lib\_name1 ... lib\_namen -ctl\_arg1-

- 1) lib\_namei is a name which identifies the particular library or group of libraries whose paths are to be netunned. The Multics star convention may be used to identify a group of libraries.
- $2)$  ctl\_arg1 may be the following optional control argument.
	- -library\_descriptor refname

-ids refname

refname is the reference name of the library descriptor which defines the library roots whose path names are to be returned. The descriptor identified by refname will be found by using the search rules, which are documented in MPM Section 3.2. If the -library\_descriptor control argument is not specified, then the default library descriptor is used.

Key: defaults

The defaults key prints the default library name(s) and search name(s) associated with one or more of the library mainfenance commands.

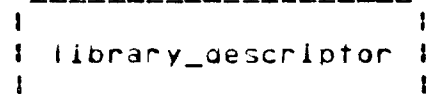

11/08/74 Page 3

#### Usage

library descriptor defaults -commandi- ... -commandn- $-ct1$   $-arg1-$ 

- 1) commandi is the name of the library maintenance command whose default library and search names are to be printed. If no command names are given, the for all of the library maintenance default commands will be printed.
- may be any of the optional control arguments  $2)$  ctl\_argl defined for the path key.

#### Key: roots

The roots key prints detailed information about one or more library roots on the user's terminal. The information includes the names on each library root, its path name, and its type.

#### Usage

library\_descriptor roots (ib\_name1 ... lib\_namen -ctl\_arg1- $\cdots$  -ctl\_argn-

- 1) lib\_namei is a name which identifies the particular library roots about which information is to be printed. The Multics star convention may be used to identify a group of libraries.
- 2) -ctl\_argi may be one of the following control arguments.
	- -name, -nm specifies that all of the names defined for the library root are to be printed. Usually, only the first name and names which match the lib\_namei arguments are printed.
	- -library\_descriptor refname -lds refname as above.

 $\mathcal{L}^{\text{max}}_{\text{max}}$ 

#### (This page intentionally left blank)

 $\mathcal{L}^{\text{max}}_{\text{max}}$  , where  $\mathcal{L}^{\text{max}}_{\text{max}}$ 

 $\sim 10^{11}$ 

 $\sim$   $\sim$ 

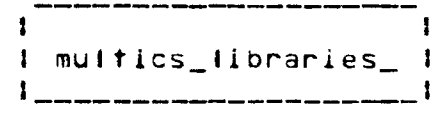

Data Base Administrative/User Ring 11/08/7Lt

#### Name: multics\_libraries\_

This data base is the library descriptor for the Multics System Libraries. Like all library descriptors, it defines the roots of the Multics System Libraries, the names by which library roots can be referencea ln the various library maintenance commands, and the default library names and search names used for each of the library maintenance commands.

Refer to the writeup on library descriptors for a definition<br>the - internal - structure - of - this - (and - other) - library of the internal structure of this (and other) library<br>gescriptors. Refer to the writeup on the aescriptors. library\_aescrlptor\_compller for the definition of the Library Description Language which ls used to define the contents of the library oescrlptor.

#### The Multics Libraries

The Multics System ls composed of the "logical libraries'" listed below. Each of the llbrariss ls, in turn, composea of several directories contalning the different Kinds of library segments (source, object, bind lists, info, include, peruse\_text) which are stored in the libraries. A library maintenance command can reference an entire logical library by name, or one *or* more of its directories.

Note that the loglcal library organization defined below does not map directly onto the physical library organization in the Multics Storage System. tools can reference all of the physical libraries through their logical library names. hysical library organization in<br>However, the library maintenance

stanoara\_library, std

the library which contains most user commands and subroutines, and the system support routines for these commands and subroutines.

unbundled\_llbrary, unb

the library which contains Honeywel I programmed products and other unbundled software.

tools\_llbrary, tools

which contains system maintenance and administrative commands and subroutines.

 $\mathbf{r}$  $\bullet$ I multics\_libraries\_1 1 \_\_\_\_\_\_\_<del>\_\_\_\_\_\_\_\_\_\_\_</del>\_\_\_\_

## $MTB - 133$

MULTICS LIBRARY MAINTENANCE MANUAL

#### Page 2

installation\_library, inst the library which contains installation-maintained software.

user library, user the fibrary which contains user-maintained software.

network library, net the library which contains the software for linking the Multics System to the ARPA Network.

supervisor\_library, sup the library which contains the supervisor (ring 0) segments of the Multics System.

salvager\_library, salv the library which contains the Multics Storage System salvager commands and subroutines.

bootload\_library, bos the fibrary which contains the commands and subroutines of the Bootload Operating System.

data\_net\_355\_library, 355 the library which contains the commands and subroutines of the Data Net 355 Operating System.

Each of the above logical libraries contains one or more of the following logical directories.

source, s

the directory containing the source language segments which can be franslated into the object segments of the library.

#### object, o

the directory containing the object segments produced by translating the source segments of the library.

#### $lists, i$

the airectory containing the listings produced by binding several object segments together into a bound segment.

#### execution, x

the alrectory containing bound and unbound object segments and data bases used by users of Multics. These directories are generally included in the search rules of some or all users.

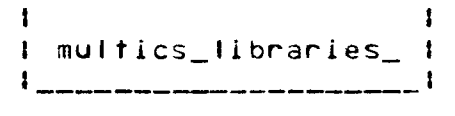

11/0.8/74 Page 3

bound\_comp, bc

the directory containing the archives wnich may be bound into bound segments.

info, i

the directory containing information segments which can be printed on the user's terminal-under-control-of-the-help<br>commang. These segments describe the commangs and These segments describe the commands subroutines included *ln* the library, and outline library problems, upcoming changes, etc.

peruse\_text, pt

the directory containing the peruse\_text obJect segments which aescribe the commancs ana subroutines of the library. Selected portions of these segments may be printed on the user's terminal under control of the peruse\_text command.

include, incl.

the airectory containing source segments which are included as part of several other source segments, under the control of a language translator.

#### Library Names

One or more libraries or directories may be referenced in a library maintenance command by giving the appropriate library or directory name.

- An entire library can be referenced by giving one of the library names listed above •
- A particular type of directory can be referenced across all libraries by giving one of the directory names listed above •
- A particular dir&ctory within a specific library can be referenced by glvlng a 2•component name of the form, llbrary.alrectory. For example, standard\_llbrary.source or instatlatlon\_library.info •
- The star conventlon may be used to laentlfy several libraries or directories. For example, \*.source or \*\*.
- Two groups of libraries can be referenced by the fol lowing names:

online\_libraries, on standard library, unbungleg library, tools library, lnstal Jatlon\_library, user\_library, nstwork\_llbrary.

Page 4

offline\_libraries, off supervisor\_library, salvager\_library, bootload\_library, data\_net\_355\_library.

Not all of the libraries listed above contain each type of The following lists show which library.directory directory. combinations are valid.

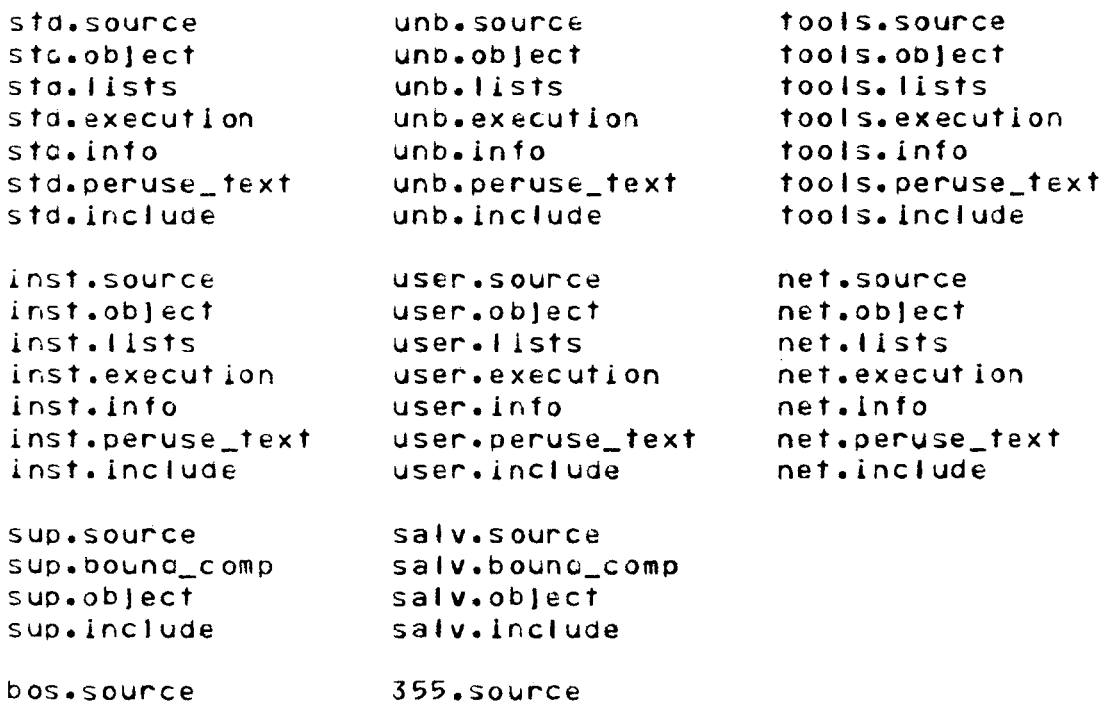

 $355.$ object

Some examples of library names are:

online\_libraries off.source standard\_library.info include user.x network\_library.lists p t stc.??????

bos.object

bos.include

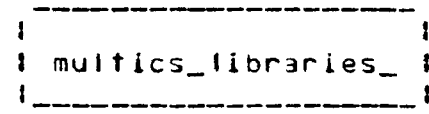

 $\sim$ 

 $\sim 100$ 

11/08/74 Page 5

#### Library Maintenance Command Defaults

The table below shows the default library names and search names used by each of the library maintenance commands. Commands which have no default values are not shown in the fable.

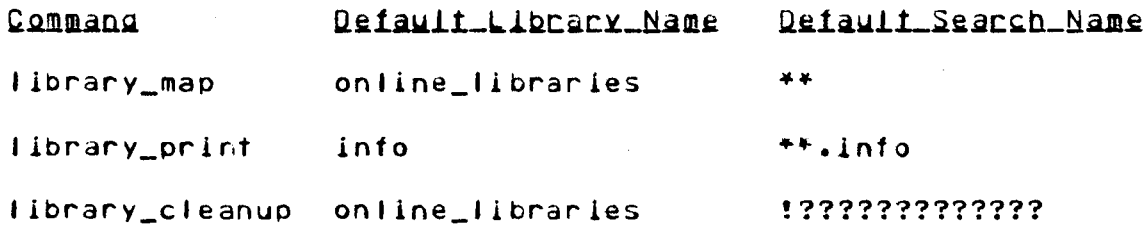